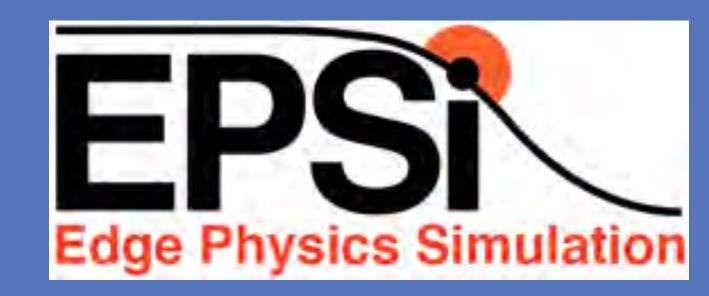

# Pushing the Envelope of Fusion Edge Physics on Extreme Scale HPCs S. Ku<sup>1</sup>, S. Parker<sup>2</sup>, C.S. Chang<sup>1</sup>, R. Hager<sup>1</sup>, J. Lang<sup>1</sup>, and the EPSI Team

PPPL<sup>1</sup>, U. Colorado Boulder<sup>2</sup>

♦ MAST

▼ NSTX

\* C-Mod

AUG

▲ DIII-D

JET

0.6

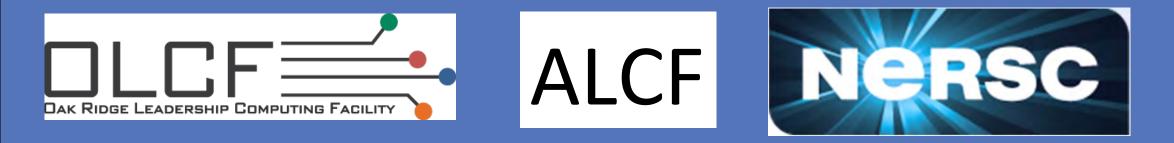

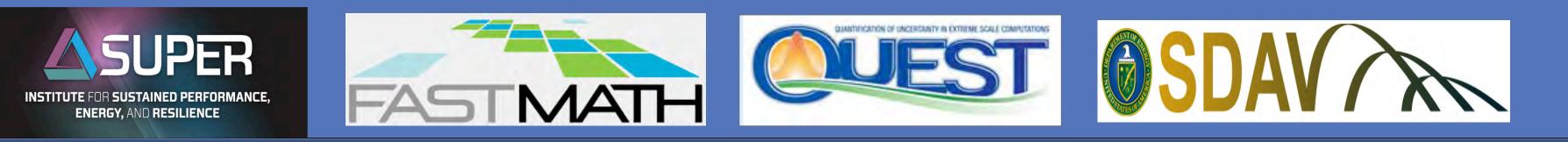

## Institutional Leaders

| OFES                              | OASCR                                                         |
|-----------------------------------|---------------------------------------------------------------|
| U. Colorado: S. Parker            | LBNL: Mark Adams (FASTMath)                                   |
| Lehigh U.: Arnold Kritz           | ORNL: Scott Klasky (SDAV),<br>P. Worley, E. D'Azevedo (SUPER) |
| MIT: Martin Greenwald             | RPI: Mark Shephard (FASTMath)                                 |
|                                   | Rutgers U.: M. Parashar (SDAV)                                |
| UCSD: George Tynan                | U. Texas: Bob Moser (QUEST)                                   |
| PPPL: C.S. Chang (OFES and OASCR) |                                                               |

--A representative scientific discovery case--Divertor heat-load width: a serious issue for ITER

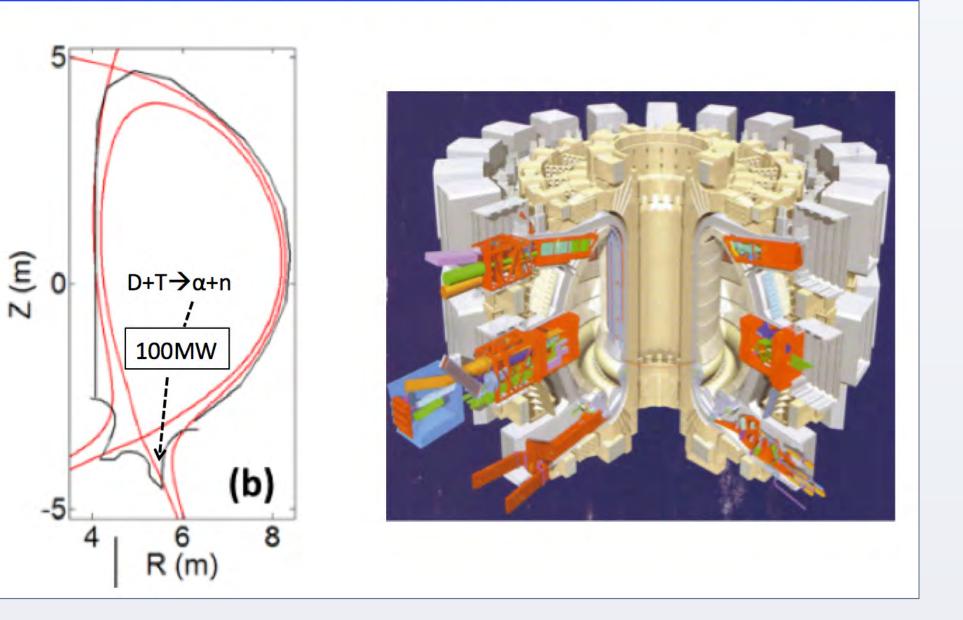

Turbulence driven radial drift is much weaker than the ion orbital drift in present-day tokamaks  $\rightarrow 1/I_n$  scaling

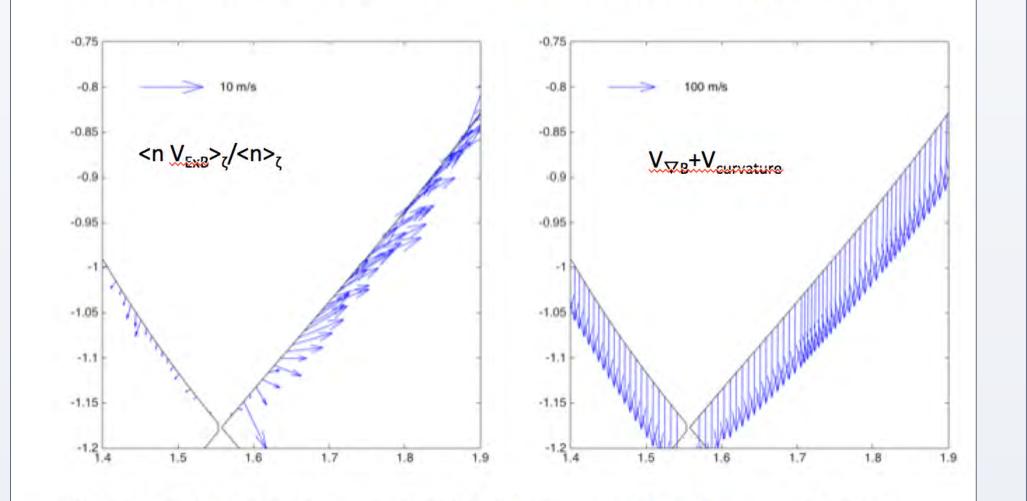

Cross-verification of E&M modes between XGC1 and GEM

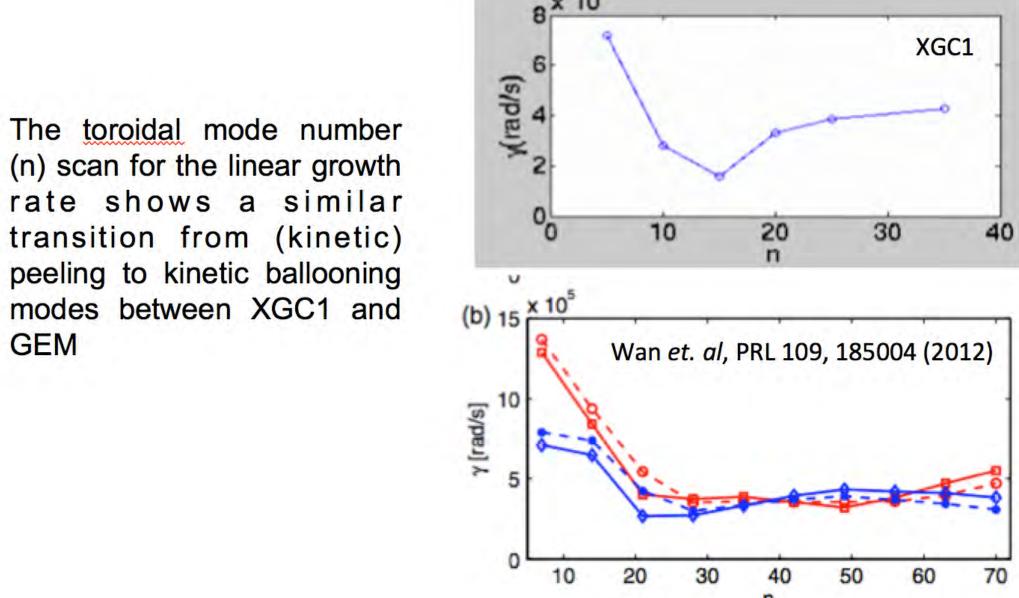

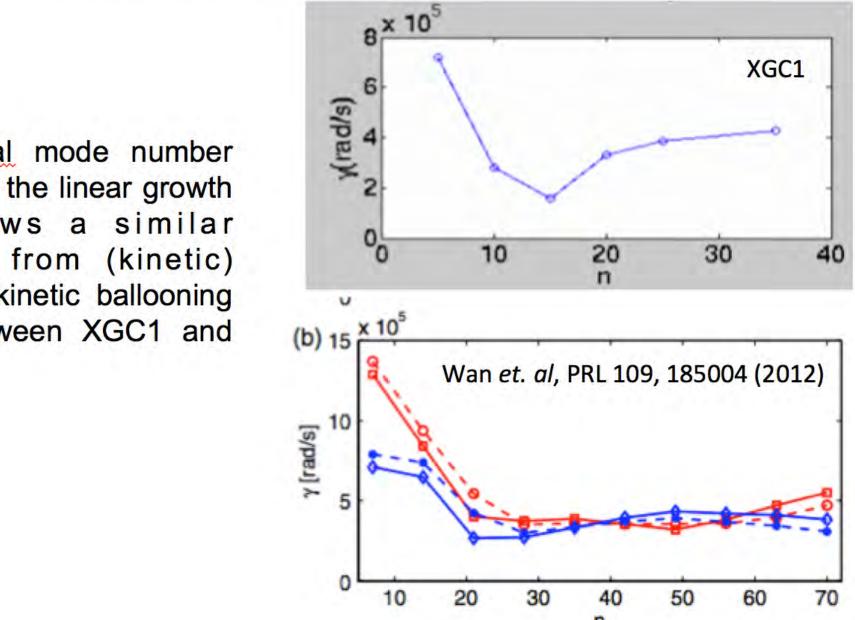

SDAV funded Visualization member: K. Ma, UC Davis (SDAV)

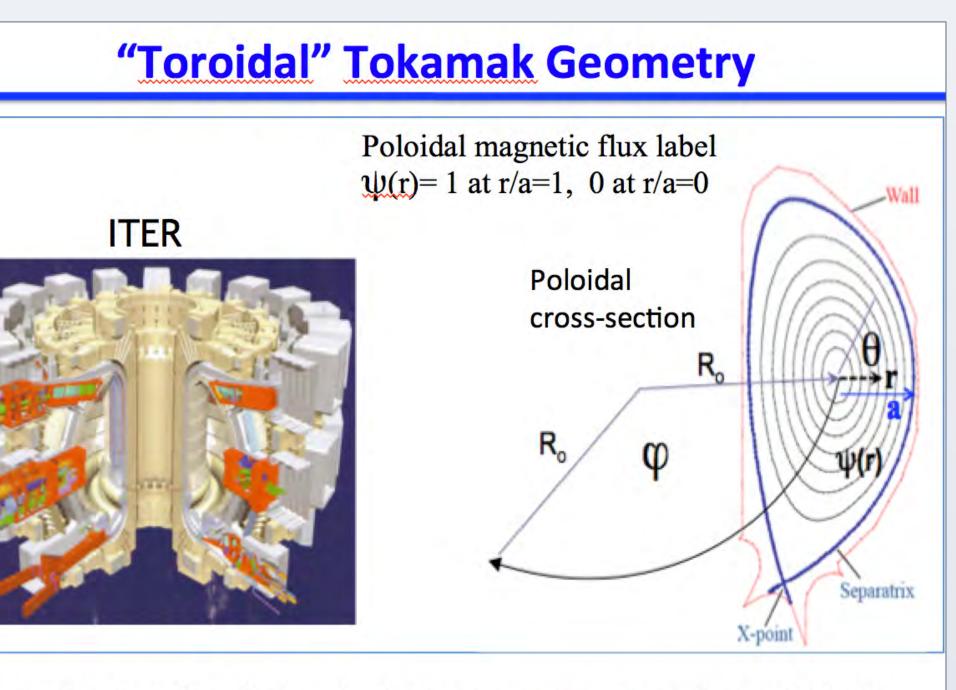

Torus, not a straight cylinder: physics becomes more complicated through the magnetic inhomogeneity and the toroidal mode coupling.

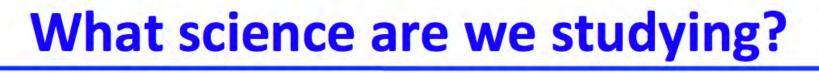

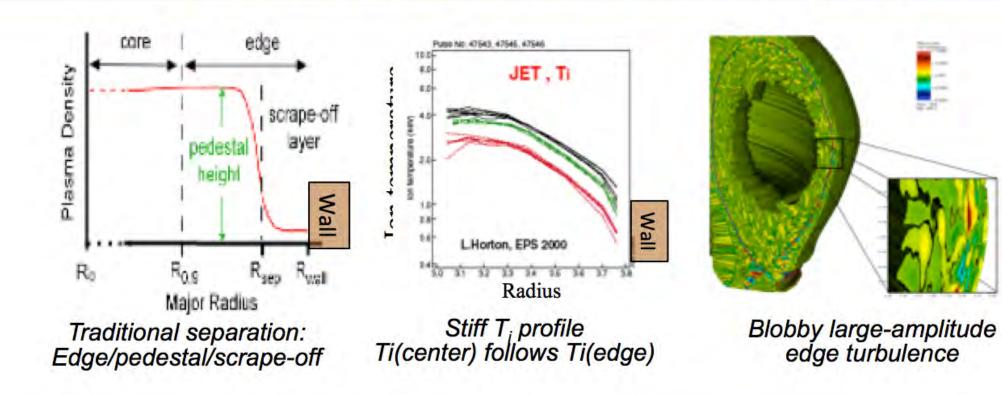

## --A representative science case--**Divertor heat-load width: a serious issue for ITER**

• If extrapolated from the present-day trend ( $\lambda_{q} \propto 1/I_{p}^{\gamma}, \gamma \sim 1$ ), ♦ Divertor heat-load width in ITER, when mapped back to outer midplane would be  $\lambda_{\alpha} \approx 1$  mm  $\rightarrow$  need research when the technological limit  $\sim 10$  MW/m<sup>2</sup>

 $\diamond$  100 MW on an extrapolated strip  $\rightarrow$  $\lambda_{a}$ [mm] (exp.) ≈ 20MW/m<sup>2</sup> steady, plus pulsed heat

 Non-turbulence dominant models, by XGC0 and Goldston, have shown

 $\lambda_{\rm q} \propto 1/l_{\rm p}^{\rm \gamma}, \gamma \sim 1$ Unanswered critical questions:

 $\diamond$  Will the 1/I<sub>P</sub> trend applicable to ITER?

- Extrapolation is too far  $\diamond$  How can we widen  $\lambda_{a}$ ? ♦ Physics understanding needed.

Edge plasma is in non-equilibrium

B<sub>pol,MP</sub> [T] kinetic state: non-Maxwellian, and scale-inseparable multiscale. T. Eich et al., NF 2013  $\rightarrow$  Extreme scale computing

R<sup>2</sup>=0.86

Ability to produce the nonlinear "blobby" edge turbulence is a pre-requisite for heat-load study 2013-2014 INCITE, using 90% (16,384+ nodes~20pF) maximal heterogeneous Titan

These roles may reverse in ITER because V<sub>VP</sub>+V<sub>curveture</sub> is much smaller, while the blob effect may not decrease, compared to the present-day tokamaks.

#### Heroic runs for the ITER heat-load width prediction

Built upon XGC1's success on the heat-load width prediction on two representative present-day tokamaks, we have proceeded with the long-awaited ITER simulation.

• 90% of Titan has been utilized for ~3 days + fault-damaged ~2 days. XGC1 became more fault resilient.

- 0.53ms of physics time, already reached saturated edge turbulence

 Preliminary result shows that the nonlinear "blobby" turbulence dominates the heat-load width physics in ITER.

- XGC1 prediction does not agree with a simple extrapolation from the present-day experimental data
- The heat-load width in ITER from XGC1 is ~1cm for both electrons and ions, instead of ~1 mm as predicted by extrapolation of the present-day data.
- With 1cm heat-load width (mapped value to outside midplane) ITER will not have much problem with the divertor wall material issue.
- A rigorous verification activity will follow.

Heat-load footprint from ITER standard plasma, when mapped back to outboard midplane

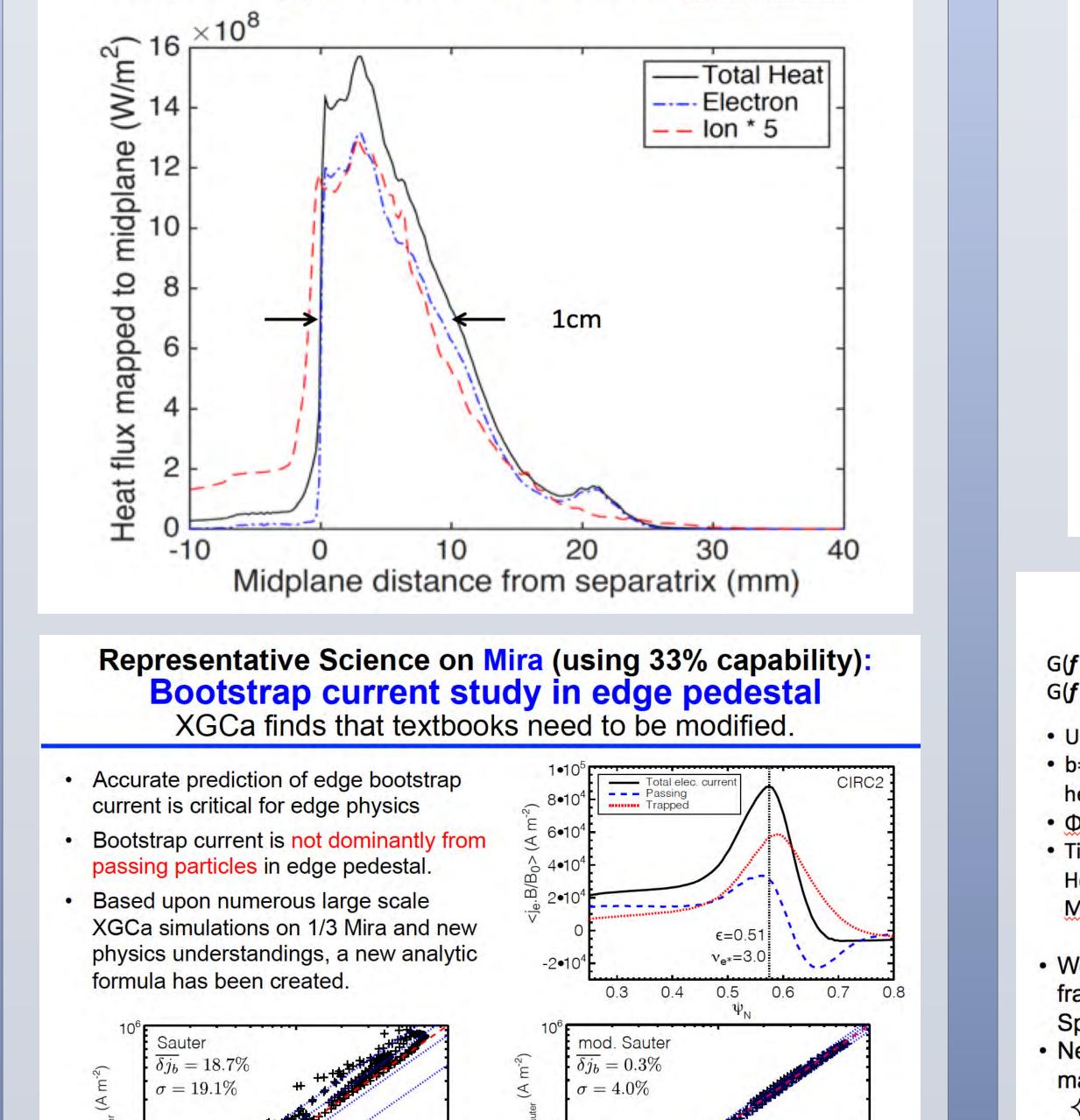

## **ITG-KBM Transition Verification**

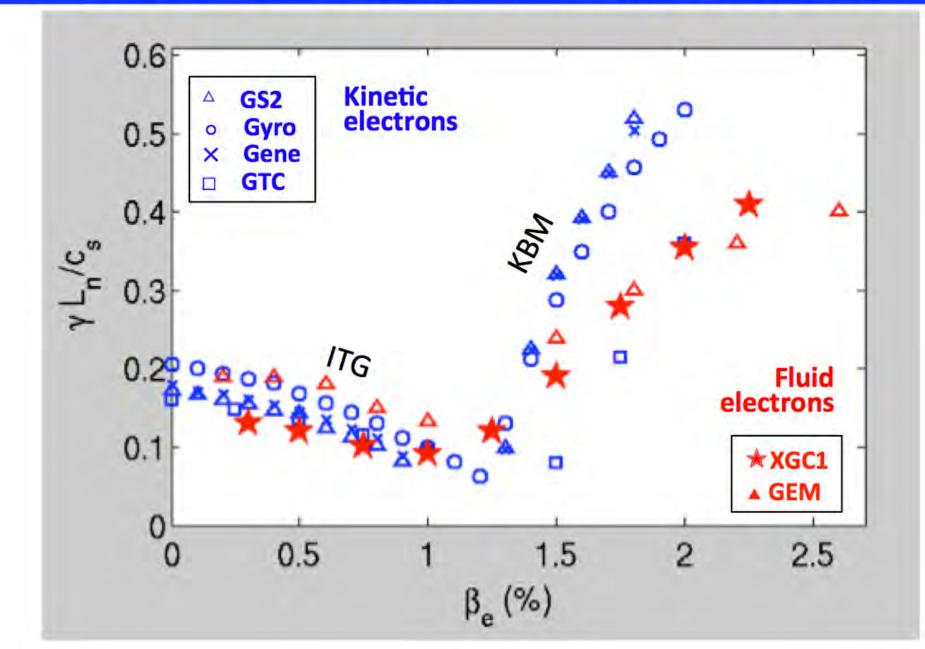

## 6D particle dynamics for validating 5D gyrokinetic equations (U. Colorado)

6D Lorentz ions yield the lowest level ab initio simulation

 Edge plasma self-organizes into a steep pedestal shape (H-mode). → Smaller & cheaper tokamak, by allowing a hot plasma at plasma edge.

- Challenging physics: Scale inseparable plasma, turbulence and neutral particle dynamics across steep gradient, and in contact with material wall
- Non-equilibrium thermodynamics, hence non-Maxwellian

 $\rightarrow$  "Fluid closure" is difficult.

Large amplitude nonlinear coherent turbulence structures, "blobs."

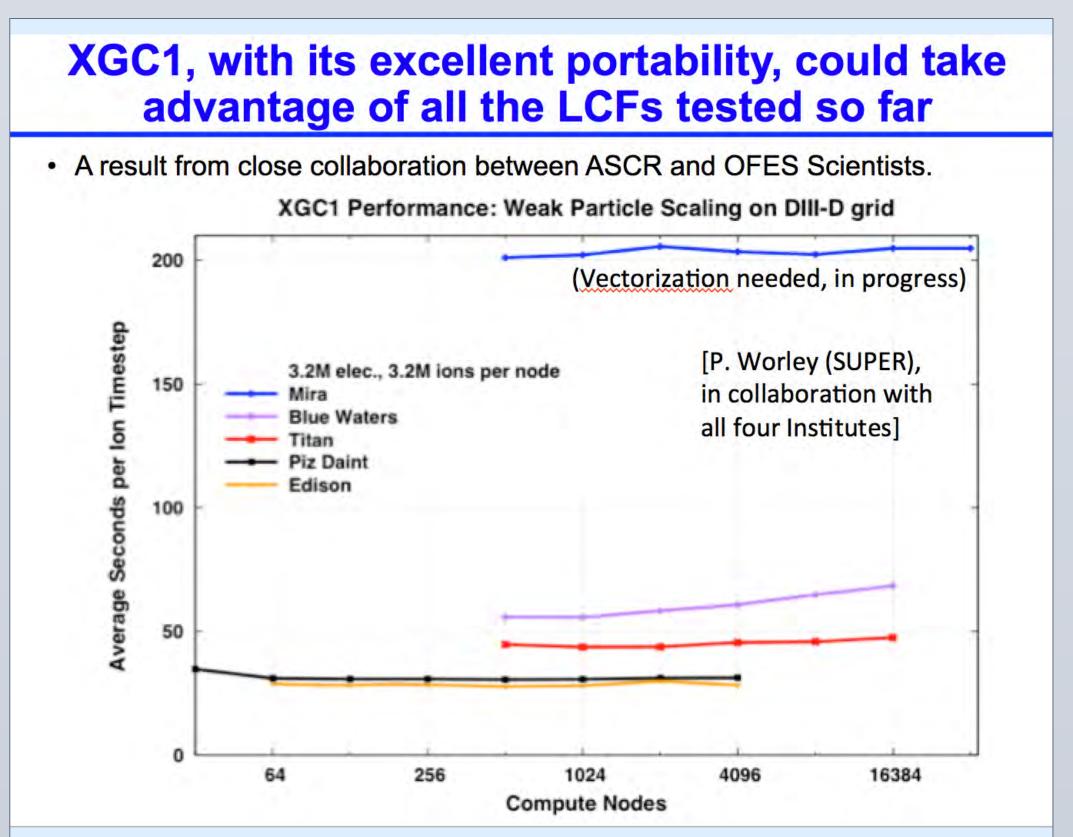

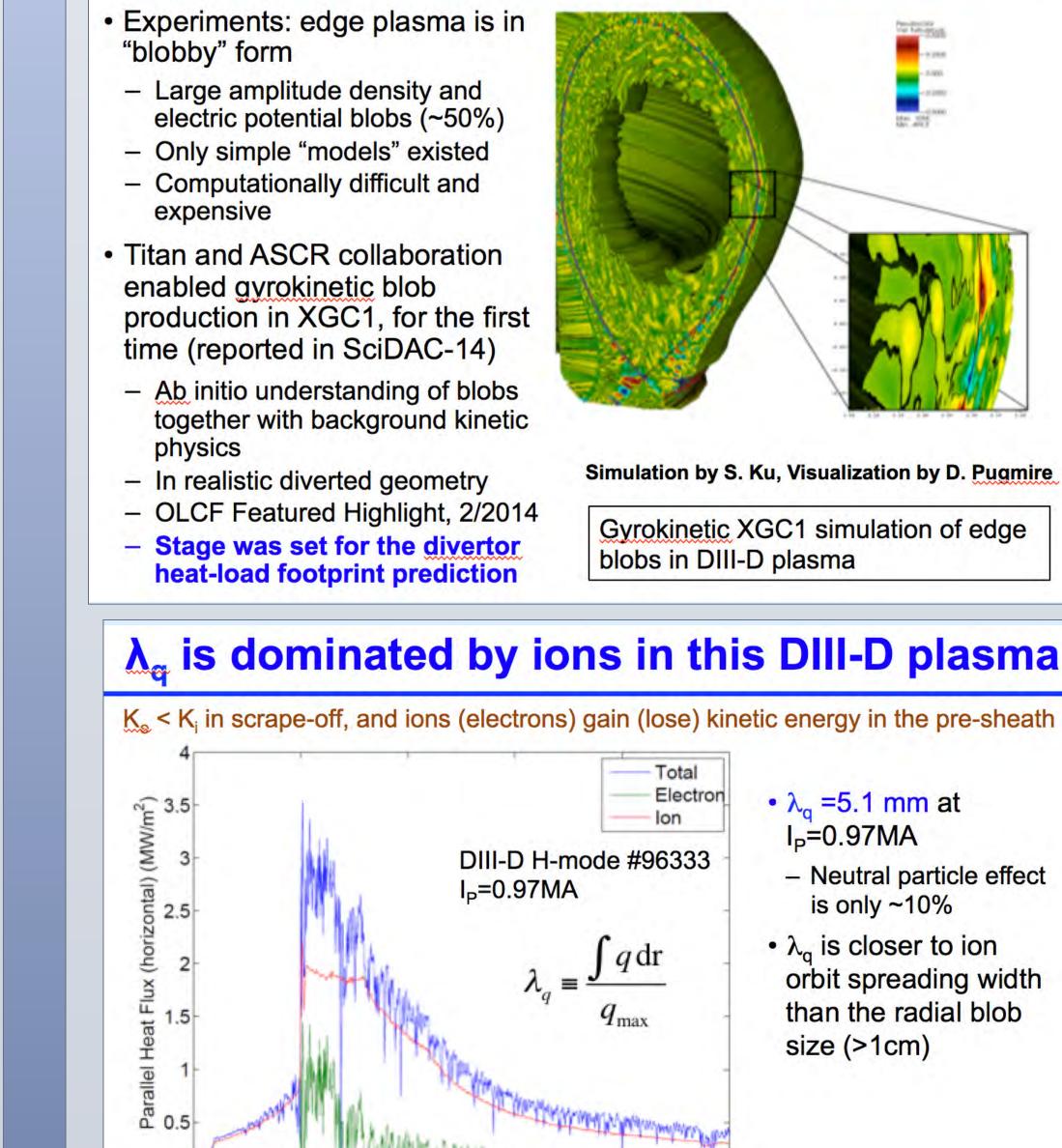

The second second second second second second second

Heat-load spreading by **blobs** (represented by  $\lambda_{ae} \sim 2mm$  in the figure)

R midplane from separatrix (mr

is masked by the ion orbital spreading.

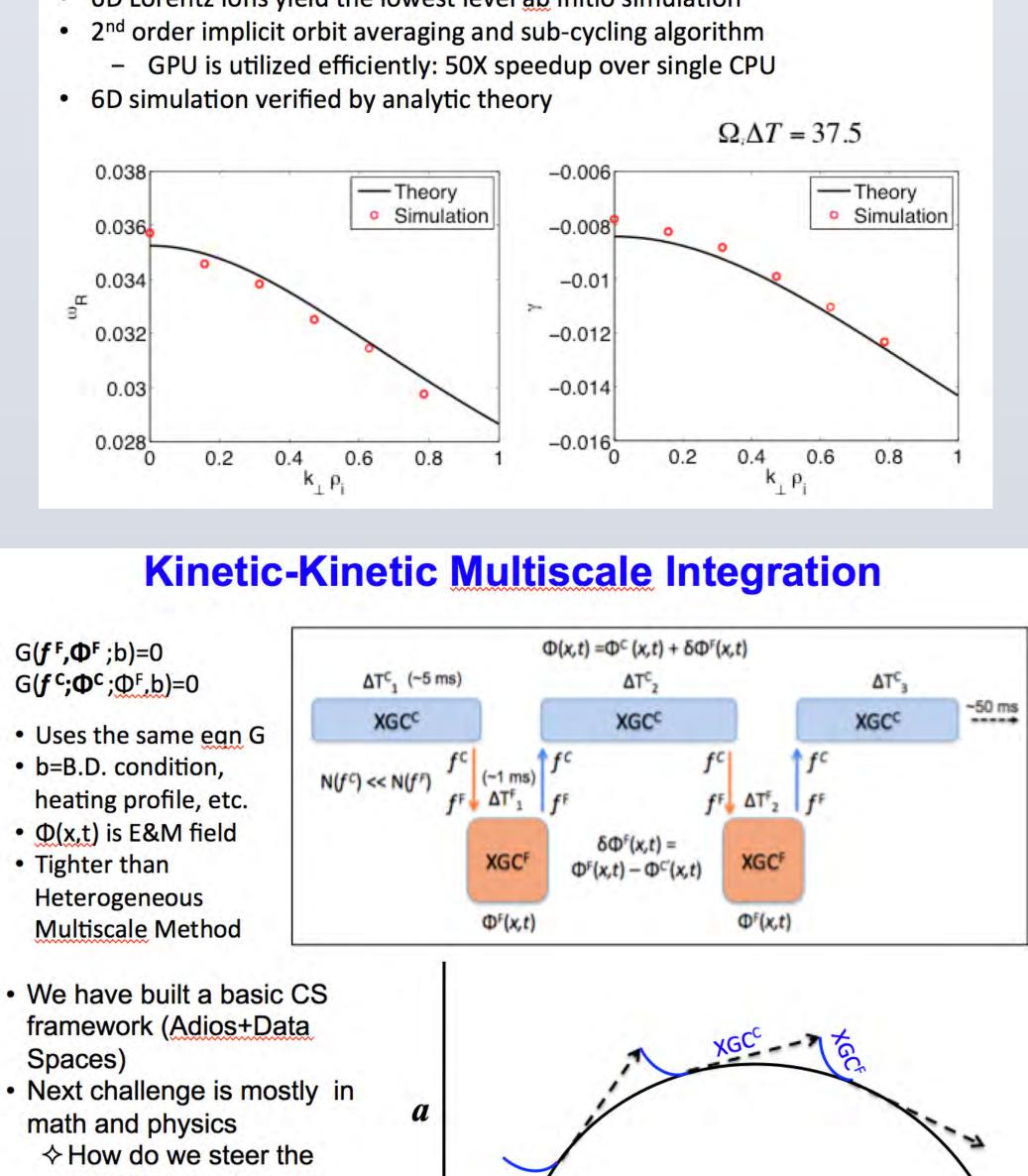

**Computing Resources for XGC in 2015** 

- INCITE: 270M hours
  - Titan: 170M hours (Extreme scale jobs with full physics, 10-20PFs, usually 90% capability computing)
  - Mira: 100M hours (Large scale jobs with partial physics at 3.3) PFs, ~1/3 capability computing)
- NERSC: 70M hours (capacity computing on Edison, <1.5PFs)</li>

#### **Pre-Exascale Program**

- CAAR at OLCF: postdoc support
- NESAP at NERSC: Tier 1, postdoc support

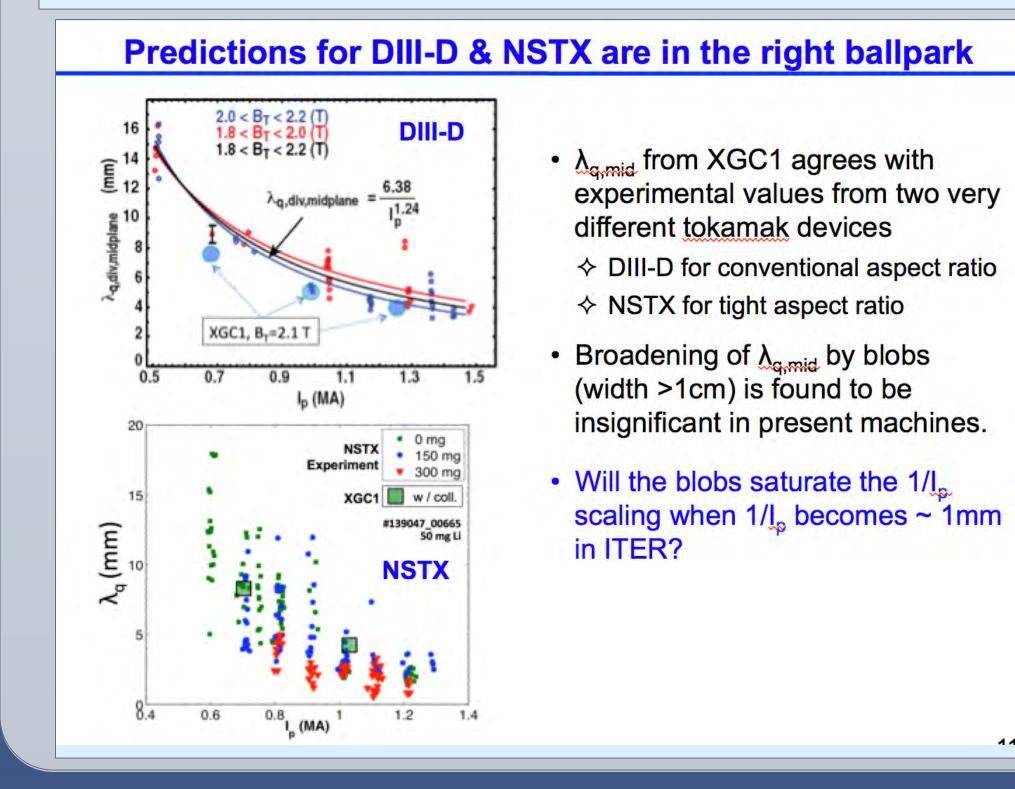

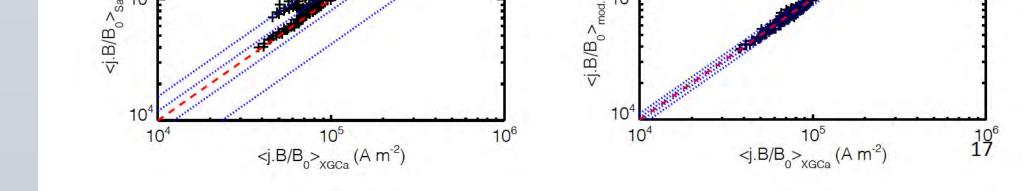

#### Further development of XGC1, with SciDAC Institutes and HPC Centers

#### **Physics capability Electromagnetic turbulence**

- Edge electrons can be more like fluid: Gyrokinetic ions + fluid electrons.
- This choice removes the "cancellation issue" in the kinetic ion E&M
- Kinetic electron physics can be added later in the form of closures
- Utilize the guide work by GEM (delta-f, core plasma) for technology transfer to XGC1, including the 6D verification work.

Kinetic-kinetic multi-scale integration

#### **Computational capability**

- Pre-exascale programs (in CAAR and NESAP)
- Vectorization
- Cuda Fortran  $\rightarrow$  OpenACC for easier portability
- Heterogeneous memory management
- Multiple GPUs in a node, ......
- Fault tolerance
- Implicit and variable time stepping
- In-memory DM, analysis, UQ, ...

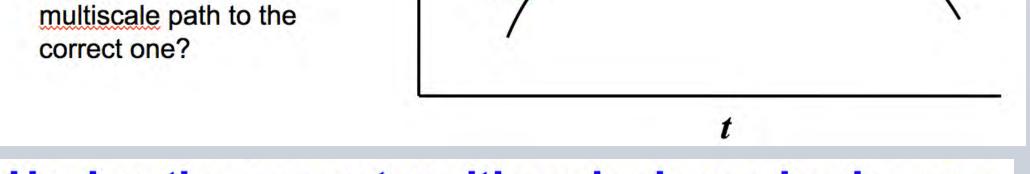

Having the correct multi-scale dynamics is very important in the multi-scale code coupling

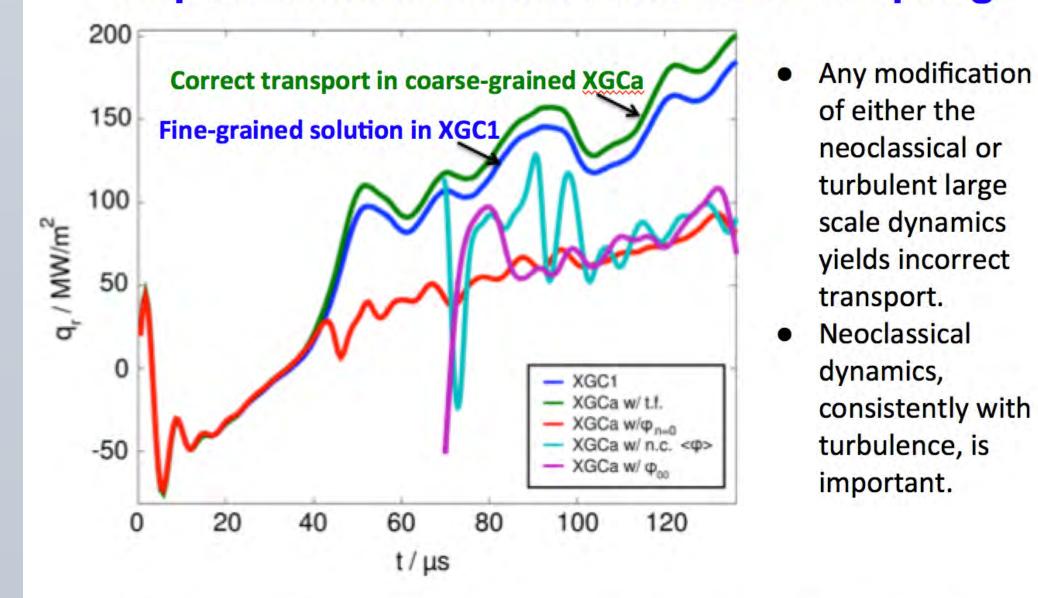

We are approaching the point where we need help from applied math.